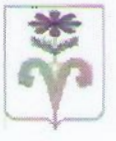

# АДМИНИСТРАЦИЯ СПОКОЙНЕНСКОГО СЕЛЬСКОГО ПОСЕЛЕНИЯ ОТРАДНЕНСКОГО РАЙОНА **ПОСТАНОВЛЕНИЕ**

от 03.07.2017

 $No<sub>66</sub>$ 

ст-на Спокойная

## Об утверждении Положения о составе, порядке подготовки и утверждении проекта местных нормативов градостроительного проектирования Спокойненского сельского поселения Отрадненского района

В соответствии с пунктом 20 части 1 статьи 14 Федерального закона Российской Федерации от 6 октября 2003 года № 131-ФЗ «Об общих принципах организации местного самоуправления в Российской Федерации», пунктом 2 части 1 статьи 8 Градостроительного кодекса Российской Федерации, руководствуясь пунктом 1 приказа Департамента по архитектуре и градостроительству от 16 апреля 2015 года № 78 «Об утверждении нормативов градостроительного проектирования Краснодарского края», постановляю:

1. Утвердить Положение о составе, порядке подготовки и утверждении проекта местных нормативов градостроительного проектирования Спокойненского сельского поселения Отрадненского района (приложение).

2. Контроль за выполнением настоящего постановления оставляю за собой.

OFILIMV

**M.A. Eropob** 

3. Постановление вступает в силу со дня его подписания.

Глава Спокойненского сельского Отрадненского района поселения

## **ПРИЛОЖЕНИЕ**

### **УТВЕРЖДЕНО**

постановлением администрации Спокойненского сельского поселения Отрадненского района от 03.07.2017 № 66

#### ПОЛОЖЕНИЕ

### о составе, порядке подготовки и утверждении проекта местных нормативов градостроительного проектирования Спокойненского сельского поселения Отрадненского района

#### 1. Общие положения

1.1. Настоящее Положение определяет состав, порядок подготовки и утверждения проекта местных нормативов градостроительного проектирования Спокойненского сельского поселения Отрадненского района (далее - местные нормативы).

1.2. Местными нормативами являются утверждаемые минимальные расчетные показатели:

- обеспечения благоприятных условий жизнедеятельности человека (в том числе объектами социального и коммунально-бытового назначения);

- доступности таких объектов для населения (включая инвалидов);

- обеспечения объектами инженерной инфраструктуры;

- благоустройства территории.

1.3. Не допускается утверждение местных нормативов, содержащих минимальные расчетные показатели обеспечения благоприятных условий жизнедеятельности человека, ниже, чем расчетные показатели обеспечения благоприятных условий жизнедеятельности человека, содержащиеся в региональных нормативах градостроительного проектирования.

1.4. Местные нормативы учитываются при подготовке, согласовании и утверждении генерального плана, а так же проектов планировки территории Спокойненского сельского поселения Отрадненского района.

1.5. Отсутствие местных нормативов градостроительного проектирования не является препятствием для утверждения документов территориального планирования и проектов планировки территории Спокойненского сельского поселения Отрадненского района.

При отсутствии местных нормативов решения о согласовании и утверждении документов территориального планирования и проектов планировки территории Спокойненского сельского поселения Отрадненского района принимаются с учетом обосновывающих материалов к указанным документам и проектам, содержащим положения о расчетных показателях обеспечения благоприятных условий жизнедеятельности населения, проживающего на соответствующей территории Спокойненского сельского поселения Отрадненского района.

### 2. Состав местных нормативов градостроительного проектирования

2.1. В состав местных нормативов включаются дифференцированные применительно к различным типам населенных пунктов рекомендуемые минимальные показатели для:

1) определения интенсивности использования территорий различного назначения в зависимости от их расположения, а также от этапов последовательного достижения поставленных задач развития таких территорий:

а) плотности населения на территориях жилых зон, выраженной в количестве человек на один гектар территории и (или) плотности жилищного фонда в количестве квадратных метров общей площади жилых помещений на один гектар территории при различных показателях жилищной обеспеченности на различных этапах развития территории;

б) интенсивности использования территории иного назначения, выраженной в процентах застройки, иных показателях;

2) определения потребности в территориях различного назначения, включая:

а) территории для размещения различных видов застройки;

б) озелененные и иные территории общего пользования применительно к различным элементам планировочной структуры и типам застройки, в том числе парки, сады, скверы, бульвары, размещаемые на селитебной территории;

в) территории для развития сети дорог, улиц, автостоянок с учетом пропускной способности этой сети, уровня автомобилизации (из расчета количества автомобилей на тысячу человек постоянно проживающего и приезжающего населения);

г) территории для развития объектов инженерно-технического обеспече-:кмн

д) территории сельскохозяйственного использования (в том числе предназначенные для ведения личных подсобных хозяйств);

3) определения размеров земельных участков для размещения объектов капитального строительства, необходимых для государственных или муниципальных нужд, в том числе для размещения:

а) объектов социального обслуживания;

б) объектов коммунального обслуживания;

в) линейных объектов дорожной инфраструктуры, включая сведения о категориях дорог и улиц, расчетной скорости движения, ширине полос движения, другие показатели (при условии отсутствия таких показателей в технических регламентах);

ленном для официального опубликования нормативных правовых актов Спокойненского сельского поселения Отрадненского района.

3.6. Изменения в местные нормативы вносятся в порядке, установленном настоящим Положением для их утверждения с учетом положений Градостроительного кодекса РФ.

Заместитель главы Спокойненского Сельского поселения Отрадненского района

 $\ddot{\phantom{1}}$ 

Journ

А.В.Лукьянченко